# **Corrigé** *: Algorithmique et Programmation*

*Section : Sciences de l'informatique*

*Session principale Baccalauréat 2017*

# **Exercice**  $N^{\circ}1$  **:** (2.25 points = 9\*0.25)

Pour chacune des questions suivantes, valider chaque proposition par **V** si la réponse est correcte ou par **F** dans le cas contraire.

**1)** La fonction **Rectangle** permet de calculer la valeur de l'aire par la fonction **f** selon la méthode de :

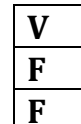

**V rectangles à gauche**

- **F rectangles du point milieu**
- **F rectangles à droite**
- **2)** Pour les valeurs **a = 1**, **b = 5** et **n = 4**, le résultat retourné par la fonction **Rectangle** est :

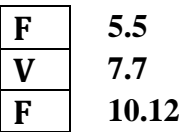

**3)** Pour appliquer la méthode de trapèzes au lieu de la méthode de rectangles, on remplace l'instruction de calcul de la somme **S** par : *b* = 5 et n = 4, le résultat retourné par la fonction Reconde de trapèzes au lieu de la méthode de rectangles,<br>  $h(x) + f(1+x+h)/2$ <br>  $x+h)/2$ <br> **a**  $f(x) + f(1+x+h)/2$ <br> **a**  $f(x) + f(1+x+h)/2$ <br> **a**  $f(x) + f(1+x+h)/2$ <br> **a**  $f(x) + f(1+x+h)/2$ <br> **a**  $f(x$ 

 $V \mid S \leftarrow S + (6/(1+x) + 6/(1+x+h))/2$  $\mathbf{F}$  |  $\mathbf{S} \leftarrow \mathbf{S} + 6/(1+x+h)/2$ 

 $F \mid S \leftarrow S + (6/(1+x) - 6/(1+x+h))/2$ 

# **Exercice N°2 : (2.75 points)**

- **0)** Def Fn Nom (x : Réel ; n : octet) : chaîne
- 1)  $R \leftarrow "0."$

Pour i de 1 à n Faire  $x \leftarrow 2 * x$  $Si x < 1$  Alors  $R \leftarrow R + "0"$ Sinon  $R \leftarrow R + "1"$ 

 $x \leftarrow x - 1$ 

Fin Si

- Fin Pour
- 2) Nom  $\leftarrow$  R
- **3)** Fin Nom

## **Tableau des déclarations des objets locaux**

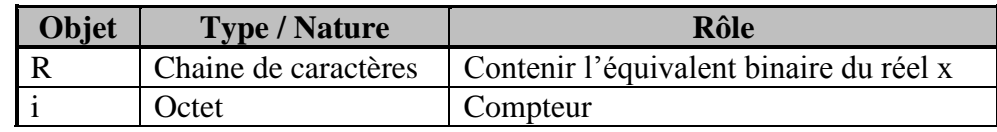

## **Exercice N°3 : (5 points)**

## **0) DEF PROC Exercice3 (Var FSource, FResult:Text)**

**1)** Associer (FSource, "C:\Source.txt"), Associer (FResult, "C:\Result.txt"), Ouvrir (FSource), Recréer (FResult)

Tant que Non (Fin\_Fichier (FSource)) Faire

Lire nl (FSource, A, B) Si (FN Fact(A)  $*$  FN Fact(B) mod (A+B) dans [A, B]) Alors Écrire\_nl (FResult, A, "+i\*", B)  $Écrire (A, "+i<sup>*</sup>", B)$ 

Fin Si

Fin Tant que

- **2)** Fermer (FSource), Fermer (FResult)
- **3)** Fin Exercice3

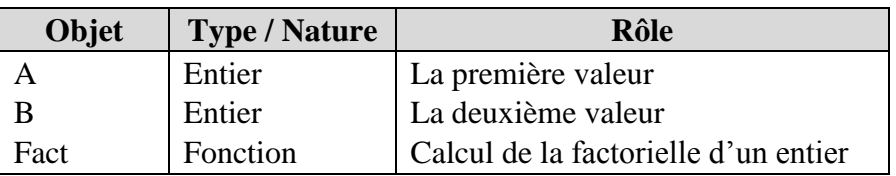

## **0) DEF FN Fact (N:Entier) : EntierLong**

1)  $F \leftarrow 1$ 

Pour i de 1 à N Faire

 $F \leftarrow F * i$ 

Fin Pour

- 2) Fact  $\leftarrow$  F
- **3)** Fin Fact

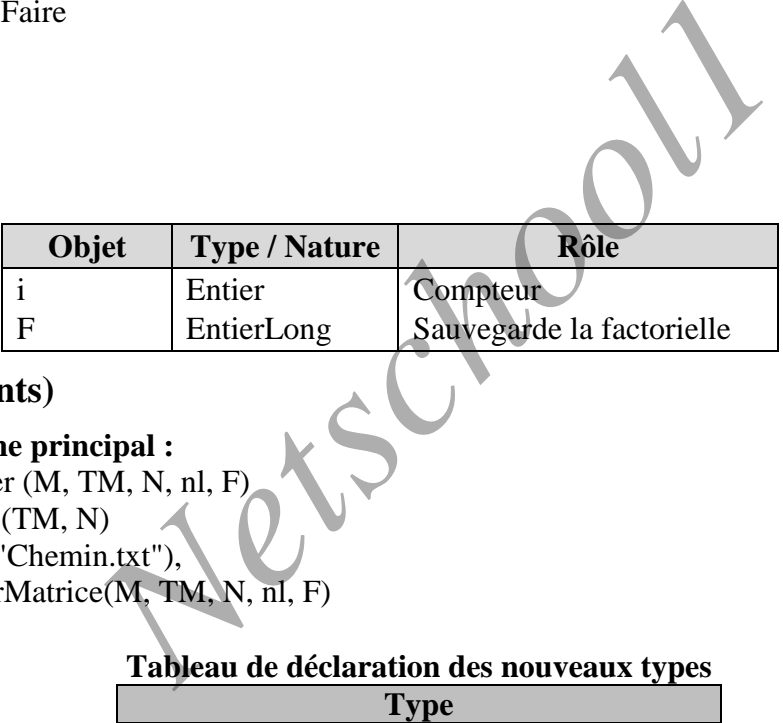

# **Problème : (10 points)**

## **Analyse du programme principal :**

 $R$ ésultat = Proc Afficher (M, TM, N, nl, F)

N, TM = Proc Remplir (TM, N)

M, nl,  $F =$  Associer (F, "Chemin.txt"),

Proc FormerMatrice(M, TM, N, nl, F)

## **Tableau de déclaration des nouveaux types**

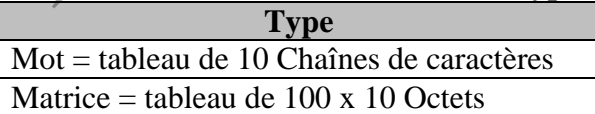

## **Tableau de déclaration des objets globaux**

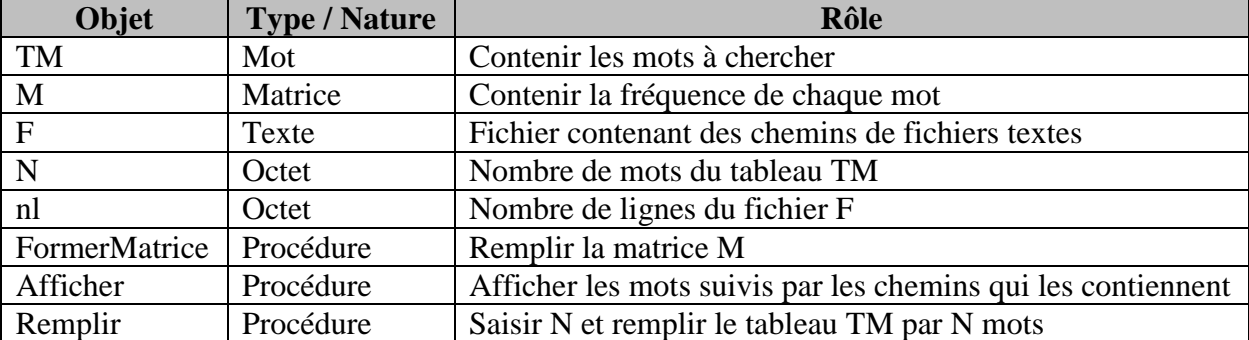

## **Algorithme de la Procédure Afficher :**

Def Proc Afficher (M : Matrice ; TM : Mot ; N, nl : Octet ; Var F : Texte)

**O** Pour j de 1 à N Faire

```
Ecrire (TM[i], " : ")Ouvrir(F)
    Pour i de 1 à nl Faire 
           Lire nl(F, ch)Si M[i,j] > 0 Alors écrire(ch, " ")
           Fin Si
    Fin Pour
Fin Pour
```
 $\Theta$  Fin Affichage

**Tableau de déclaration des objets locaux**

| Objet | <b>Type / Nature</b> | <b>Rôle</b>                                               |
|-------|----------------------|-----------------------------------------------------------|
| ٠,    | Octet                | Compteur                                                  |
| ch    |                      | Chaîne de caractères   Contenu de la ligne i du fichier F |

## **Algorithme de la procédure Remplir :**

Def Proc Remplir (Var TM : Mot ; Var N : Octet)

**O** Répéter

Ecrire ("Donner le nombre de mots à chercher : ")

 $Lire(N)$ 

Jusqu'à N dans [1.. 10]

Pour i de 1 à N Faire

Répéter

```
Ecrire ("Donner le mot n^{\circ} ".i." : ")
```
Lire(TM[i])

Jusqu'à (Long(TM[i])>0) et (Fn Alpha(TM[i])=vrai)

Fin Pour

**OFin Remplir** 

## **Tableau de déclaration des objets locaux**

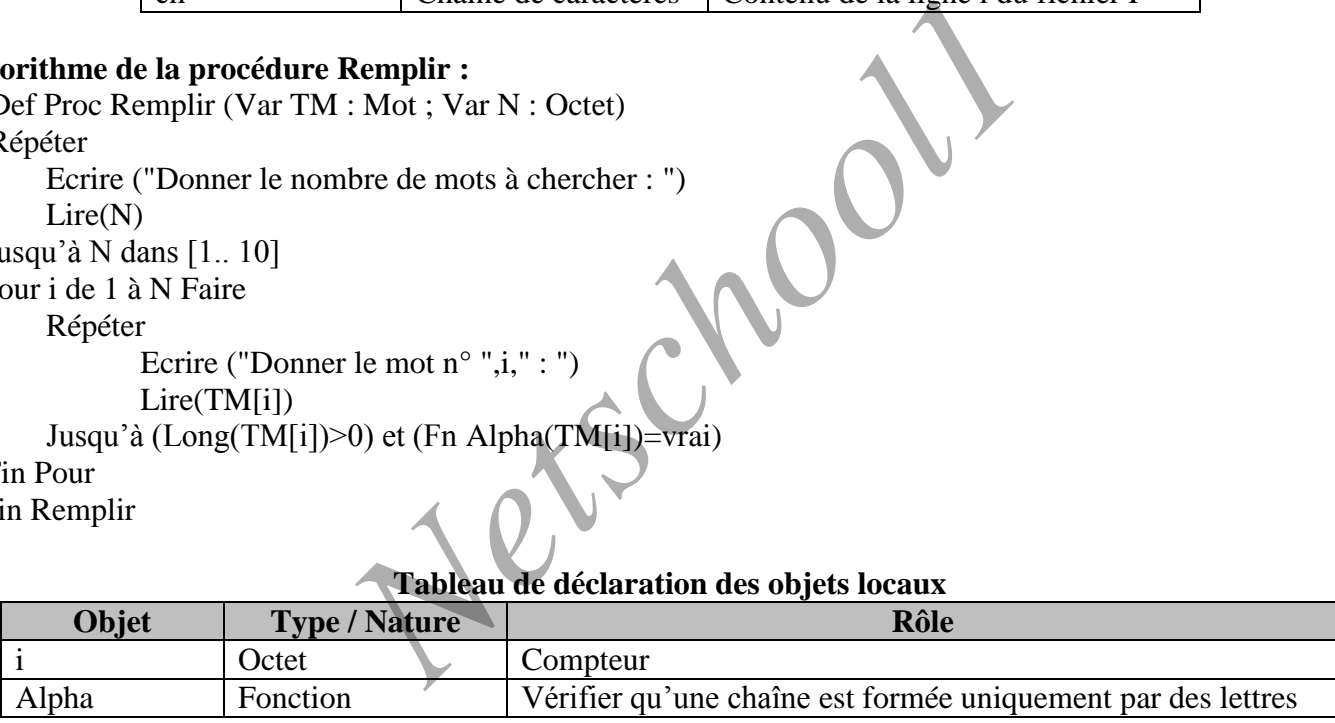

## **Algorithme de la fonction Alpha :**

Def FN Alpha (ch : Chaîne) : booléen

 $\mathbf{0}$  i $\leftarrow$ 0

Répéter

 $i \leftarrow i+1$ 

Jusqu'à (NON (Majus (ch[i]) Dans ["A".."Z"])) ou (i=Long (ch))

- $\odot$  Alpha $\leftarrow$ Majus (ch[i]) Dans ["A".."Z"]
- **8** Fin Alpha

#### **Tableau de déclaration des objets locaux**

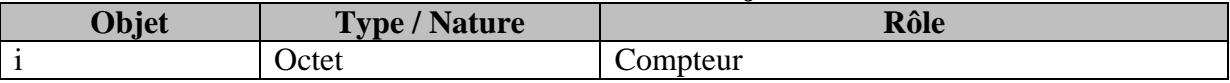

#### **Algorithme de la procédure FormerMatrice**

 Def Proc FormerMatrice (Var M : Matrice ; TM : Mot ; N : Octet ; Var nl : Octet ; Var F :Texte)  $\bullet$  Ouvrir(F), nl  $\leftarrow$  0 Tant que Non (Fin\_Fichier(F)) Faire Lire\_nl (F, Ch) Associer (G, Ch)  $nl \leftarrow nl+1$ Pour c de 1 à N Faire Ouvrir(G)  $nb \leftarrow 0$ Tant que Non (Fin Fichier $(G)$ ) Faire Lire\_nl (G, Lig) Si Pos (TM[c], lig) > 0 Alors  $nb \leftarrow nb+1$ Fin Si Fin Tant que  $M[n], c] \leftarrow nb$ Fin Pour Fermer(G) Fin Tant que Fermer(F) **OFin FormerMatrice Tableau de déclaration des objets locaux**

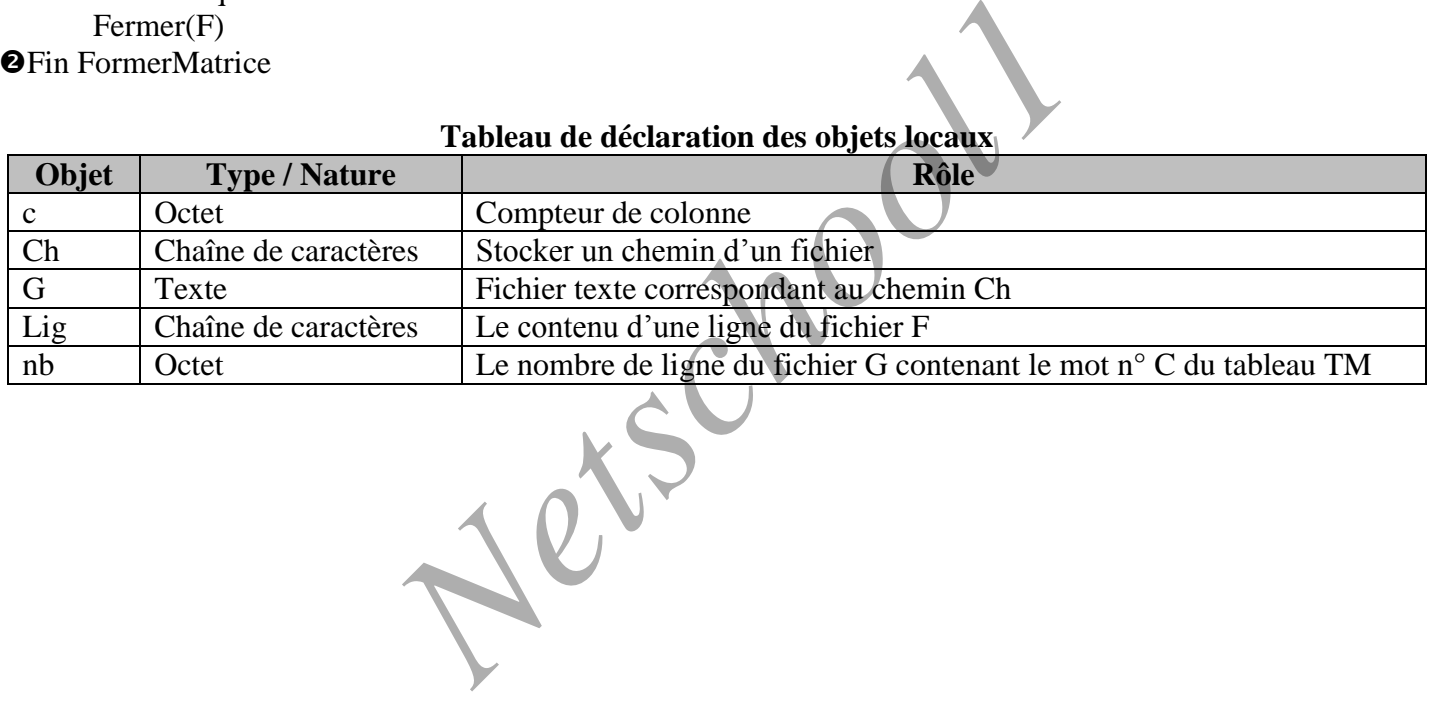